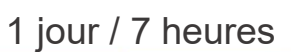

# A 3.6

## EXCEL Power Query Consolider, transformer, et analyser vos données

#### **Nombre de participants :** 8 au maximum

**Durée :** 

1 jour / 7 heures

**Horaires :**  9h00-12h30 / 13h30-17h00

**Lieu :**  Rochefort

**Intervenant :**  Ludovic TRIPOTEAU

#### **Moyens pédagogiques :**  Un poste informatique par

stagiaire.

Stage animé par un formateur professionnel permanent du CRIR, certifié Microsoft Office Specialist.

PC de l'animateur équipé d'un vidéoprojecteur.

Support de cours remis à chaque participant.

#### **Méthodes mobilisées :**

Alternance de cours et de travaux pratiques adaptés aux besoins exprimés.

**Modalités d'évaluation :** Travaux pratiques de contrôle

**Validation :**  Certificat de réalisation

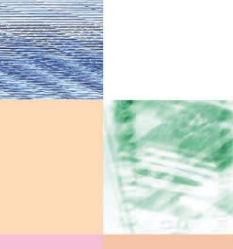

Actualisé le 22/01/2024

**Objectif** 

L'outils Power Query d'Excel permet de récupérer, d'extraire et de transformer des données provenant de différentes sources avant de les importer dans Excel, sans utiliser les macrocommandes VBA.

Vous apprendrez à vous connecter à différentes sources, de les transformer, de combiner plusieurs fichiers et de les liés pour les exploiter sous forme de listes ou de tableaux croisés dynamiques

Pré-requis

Connaître les fonctionnalités de base d'EXCEL, savoir manipuler les listes et les tableaux croisés dynamiques.

**Public** 

Utilisateurs travaillant avec différentes sources de données (devant les recouper, modifier leurs structures pour les analyser, et souhaitant automatiser le processus).

Programme détaillé

#### 1 – PRÉSENTATION DE POWER QUERY (0,5H) Pourquoi utiliser Power Query Principe de fonctionnement

2 – CRÉER UNE REQUÊTE SIMPLE (0,5H)

Se connecter à un fichier externe TXT Transformation des données Charger les données dans Excel Actualiser les données

#### 3 – CONNEXIONS AUX SOURCES DE DONNÉES (0,5H)

Se connecter à partir d'un tableau Excel Se connecter à partir d'un fichier Excel Se connecter aux données d'un fichier texte Se connecter aux données d'une base Access Se connecter aux données d'une page web

### 4 – MODIFIER ET STRUCTURER LES DONNÉES(2H)

Supprimer des lignes Utiliser la première ligne comme en-tête Supprimer les lignes vides Filtrer les données Supprimer des colonnes Supprimer les doublons Fractionner les données Renommer un champ Remplacer une valeur Modifier la casse Concaténer des colonnes Créer une colonne de calcul ou conditionnelle Dupliquer une requête Pivoter et dépivoter des données

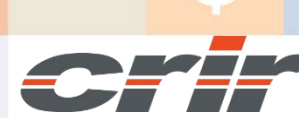

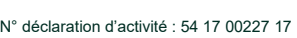

CENTRE DE RESSOURCES INFORMATIQUES DE ROCHEFORT 2 rue de l'école de dressage - BP 80282 - 17312 – ROCHEFORT Tél : 05 46 99 71 10 - contact@crir.fr - www.crir.fr

#### 5 – CROISER / CUMULER LES DONNÉES (3,5H)

Cumuler les données de plusieurs requêtes Cumuler les données du classeur actif Cumuler les données d'un dossier TXT Cumuler les données de plusieurs classeurs Lier plusieurs requêtes (Fusionner)

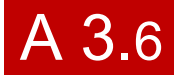

## EXCEL Power Query Consolider, transformer, et analyser vos données

#### **Approche pédagogique :**

Les différentes séquences de formation sont mises en œuvre à l'aide des techniques pédagogiques suivantes dans le cadre d'une méthode active : Études de cas, exposés, démonstrations, exercices applicatifs...

#### **Dispositif d'évaluation :**

- Évaluation diagnostique en début de formation à travers la réalisation d'un QCM
- Évaluation de la progression des apprenants au cours de la formation
- Évaluation de l'atteinte des objectifs en fin de formation à travers d'une certification, QCM ou exercice

#### **Les indicateurs de résultat et de performance**

Accessible grâce au lien ci-dessous :<http://crir.fr/satisfaction-client.php>

#### **Présentation de la certification TOSA :**

<http://www.crir.fr/certification-tosa.php>

#### **Modalités et délais d'accès :**

Les délais d'accès moyens à la formation sont de 2 à 3 semaines à partir de la réception de l'ensemble des documents contractuels. Une inscription 48 heures avant le début de la formation est néanmoins nécessaire.

#### **Accessibilité aux personnes en situation de handicap :**

La formation est accessible aux personnes en situation de handicap. Une étude des conditions d'accès et des moyens de compensation sera réalisé en amont de l'inscription afin d'identifier plus précisément les conditions de réalisation et de faisabilité de la formation. Les locaux de formation du site de sont accessibles aux personnes en situation de handicap.

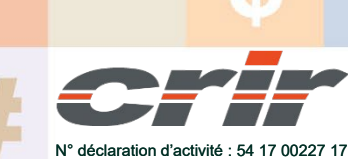

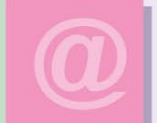

CENTRE DE RESSOURCES INFORMATIQUES DE ROCHEFORT 2 rue de l'école de dressage - BP 80282 - 17312 – ROCHEFORT Tél : 05 46 99 71 10 - contact@crir.fr - www.crir.fr

Actualisé le 22/01/2024